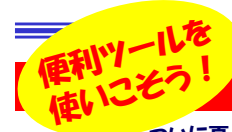

# フンのためのモバイルツール

 ついに夏!外回りの営業や出張などの外出には厳しい季節になりました。暑い日差しを避けて涼しいインターネット・カフェやホテルなどで 休憩がてら、ついでにパソコンを使ってひと仕事済ませてみませんか? 情報漏洩が気になる・・・ご安心下さい。 使用したパソコンを汚さず、履歴も残しません。 キーワードは「USB」

### 外出先でのメールチェック

 メールチェックのためだけに、重いノートPCを持ち歩いていません か?そんな方に朗報です。USBメモリを使用して、外出先でメール**ファックができます。方法は簡単、「nPOPQ」というフリーメールソフ**  トをUSBメモリに携帯し、外出先のパソコンでUSBメモリ上から起動するだけ。「nPOPQ」は、**メールサーバ上にあるメールを閲覧するだけ**で別にダウ ンロードはしないので、**あとで他のメールソフトでメールを受信することも可** <mark>能</mark>なため、モバイル環境で真価を発揮し、USBメモリから起動する限りパ ソコン内に痕跡も残しません。今お使いのUSBメモリで使用できます。ダウンロード先URL:http://homepage2.nifty.com/qta/npopq/index.htm

## 外出先での作業後、会社に帰ってからの同期を忘れずに

├―――出張などの外出中に別のパソコンで行った作業を会社のパソコ ンに反映させ、常に最新の状態に揃えておく(同期を取る)方法**ことで**をご紹介します。使用するのは、フリーソフト「Disk Mirroring Tool」 とUSBメモリ。「Disk Mirroring Tool」にバックアップ元(USBメモリ)とバックアップ先(会社パソコン)を指定・登録し、更新すると**作業を行ったファイル** のみ(上書き)コピーされます。

ダウンロード先URL:http://www5.wisnet.ne.jp/~mercury/

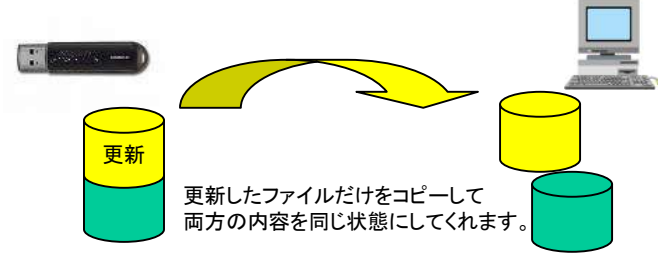

変り種としてこんな製品も・・・

USBメモリとしての使用はあくまでおまけですが、「スカイプハ **ンドセット**」という製品を使って、外出先PCから電話連絡。「ス ا پڻ カイプハンドセット」には内蔵のUSBメモリに**スカイプソフトウェ ア**が予め搭載されており、パソコンに**接続するだけで自動的 にスカイプが起動**するので、面倒な設定なしですぐに利用で きます。また、チャットや通話の履歴情報を本体のUSBメモリ に保存できるので、外出先のパソコンでも安心して利用できます。スカイプ同士なら通話料も無料です。

#### パソコンで携帯電話を充電

スカイプで、電話の話題がでたので、もうひとつ電話のお話を。携帯電話 の充電がなくなるのは決まって外出先。最近はコンビニや携帯ショップで充電できたりしますが、待っている時間がもったいない…それなら**パソコ** 

**ンで携帯電話を充電**しましょう!方法は「USB**携帯電話充電器**」を使って 携帯電話を充電するだけの簡単なものなのですが、実はこの「USB携帯電話充電器」某有名100円ショップで販売されています。使用できる携帯 機種に制限はありますが、適合機種であれば海外でも電圧の壁も乗り越えて使用できます。(電圧の壁はパソコンが乗り越えてくれます)

 お持ちの携帯機種用のUSB充電器が100円ショップになくてもがっかりしないでください。100円ショップ以外でも家電量販店などでも多くの「<mark>USB</mark> **携帯電話充電器**」が販売されています。中にはパソコンとのデータのやり

取りができる製品もあり(こっちの機能が メイン)電話帳やメールをパソコンに取り 込むこともできます。パソコンで仕事を しながら、携帯電話を充電してください。 $2 - 12$ 

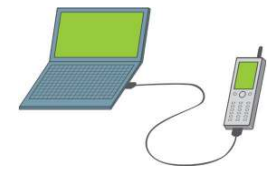

◆◆◆◆◆◆◆◆◆◆ U3規格対応USBメモリを使用して外出先でも安心作業 ◆◆◆◆◆◆◆◆◆◆ 今年新たに発売されたU3対応メモリをノートパソコン代わりに使用してはどうでしょうか?U3対応メモリには次のようなメリットがあります。 ■PC環境を選ばない ・・・・・・・ 対応アプリケーションをインストールしておけば、データだけでなくアプリケーションも、USBメモリから 直接起動できる。 ■セキュリティの強化 ・・・・・・・・ パスワードでロックがかけられるため、U3対応メモリ挿入時にパスワードを入力しない限りデータは ーニング。<br><mark>marř ■PC設定を変更しない ・・・・</mark> 使用後パソコンからU3対応メモリを抜くと、**自動で作業履歴がクリーンアップ**。パソコンの環境、設定 ・・・・・・・。<br>といった特徴を持っており、重い営業資料やカタログプレゼンテーションデータを持ち歩かなくても、外出先でパソコンを拝借して使用できます。 日本語の対応ソフトもたくさん出てきています。便利な対応ソフトをインターネットで見つけてみてください。

## ブロードバンドならではのサービス「オンラインストレージ」

「USB」は使用しませんが、同じくファイルデータの持ち運びに利用できる「オンラインストレージ」をご紹介いたします。

 オンラインストレージとは、インターネット上の自分用ハードディスク (バーチャルディスク)にファイルを保管して活用するサービスで、例 えば会社で途中まで作ったプレゼンテーション用資料を家で仕上げ たい。数MBの大きさのファイルなのでフロッピーには入らないし、メー ルに添付するのもちょっとはばかられる。そんなときに、会社から自 分のバーチャルディスクにアクセスして、作りかけのプレゼン用資料 を保存し、家でダウンロードして残りを仕上げるということが、簡単に 実現できるサービスです。インターネットでのサービスだから、場所 や時間を選ばないアクセスができる、ビジネスマンのモバイルツールの一つにしてみてはいかがでしょうか。

#### ■Yahoo!ブリーフケース

 1ファイル5MB、合計300MBまで保存できます。Yahoo!の無料IDとパスワードを登録して利用します。http://www.yahoo.co.jp/

#### ■デジタルトランク

 無料と有料のサービスがあります。無料のコースは、1ファイルの容量制限はありませんが、合計容量は10MBまでです。http://www.digitaltrunk.net/

他にもたくさんのオンラインストレージサービスが存在しています。 オンラインストレージは、データを外部のサーバに保存しますので、その**サーバのメンテナンス時には利用できません**のでご注意ください。 また、**セキュリティ**のしっかりしたサービスを選択しましょう。**ご利用の** プロバイダにもサービスがあるかも知れません。

#### とにかくセキュリティにご注意を

オンラインストレージでも書きましたが、データを扱う際にはセキュリティが大切です。小型軽量で携帯に便利なUSBメモリですが、 <mark>紛失</mark> **や情報の漏洩**に十分ご注意ください。会社の規則でUSBメモリの使 用を規制する会社もあるとか・・・。便利なUSBメモリですが、その 使用には十分な配慮も必要です。最近ではデータ漏洩を防ぐ為に、**パスワードや指紋認証装置**等で認証機能を備える便利なUSBメモリ もあります。データを持ち運ぶ事は重大な責任を負う事もお忘れなく。

## 開発室から

)金沢でも地上波デジタル放送が開始され1ヶ月が経ちました。電<br>器店でマナログトデジタルの再古を見比べたのですが、微妙にデミ 器店でアナログとデジタルの両方を見比べたのですが、微妙にデジ タルの画像が遅れて映るようです。当然時報も遅れるわけで、世の 中全てがデジタル放送になれば、世の中全体がコンマ数秒遅れで $\odot$ 生活する事になりそうです。何かヘンな感じがします。